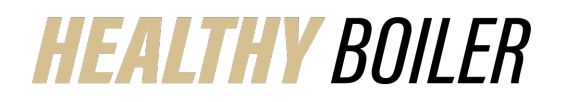

**How to Upload Working Spouse Premium Waiver Benefitfocus**

## **Last Updated:** 10/20/22

Similar to the *How to Upload Documentation in Benefitfocus Quick Reference*, this document outlines how to specifically upload the Working Spouse Premium Waiver. The Waiver is located under Forms and Guides on the [Resources](https://www.purdue.edu/hr/Benefits/employeebenefits/benefits_enrollment/resources.php) web page of the [Benefits Enrollment Website.](https://www.purdue.edu/hr/Benefits/employeebenefits/benefits_enrollment/index.php)

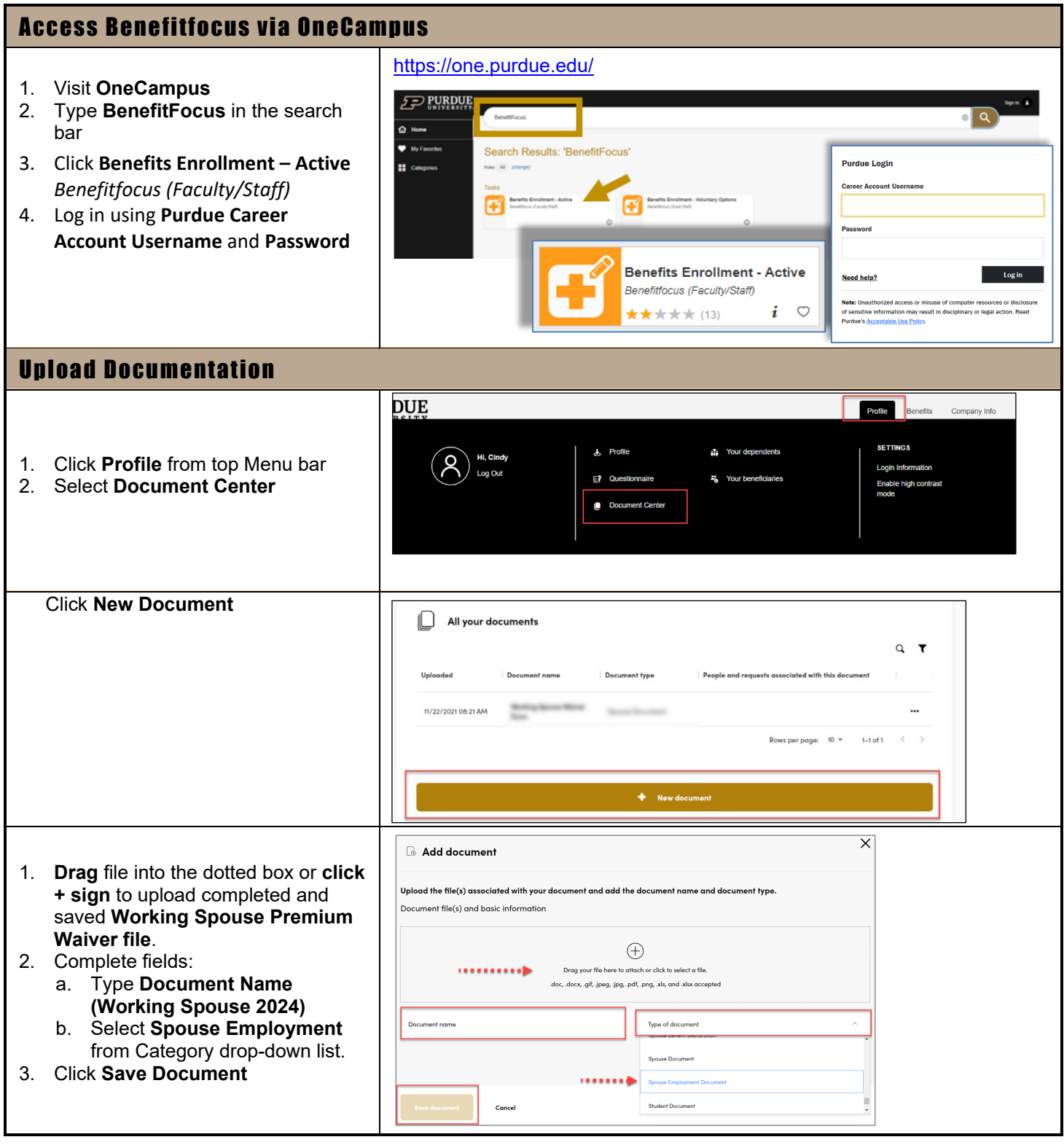

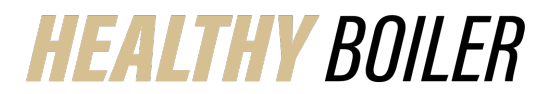

## Quick Reference Guide

## **How to Upload Working Spouse Premium Waiver Benefitfocus**

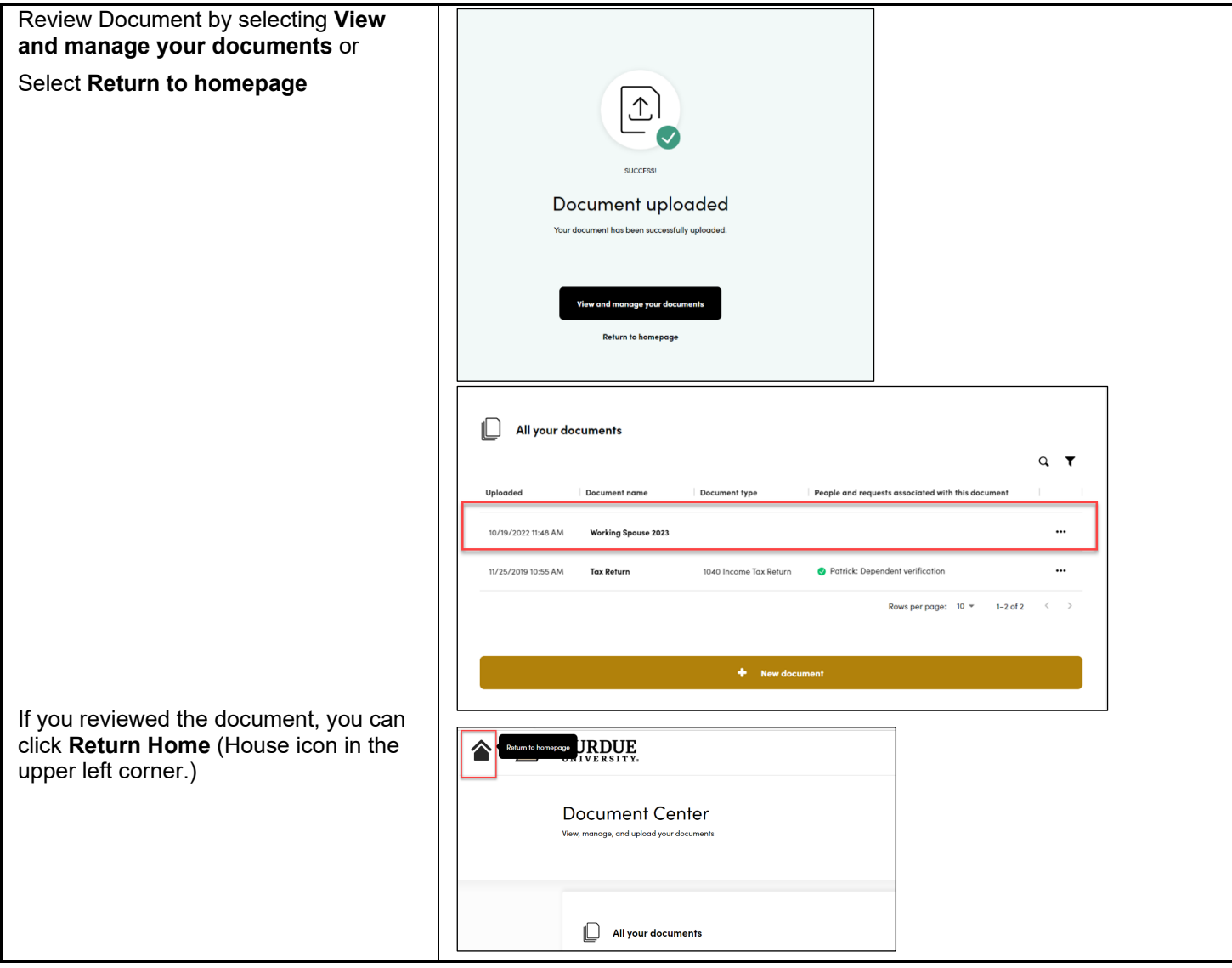